# Spis treści

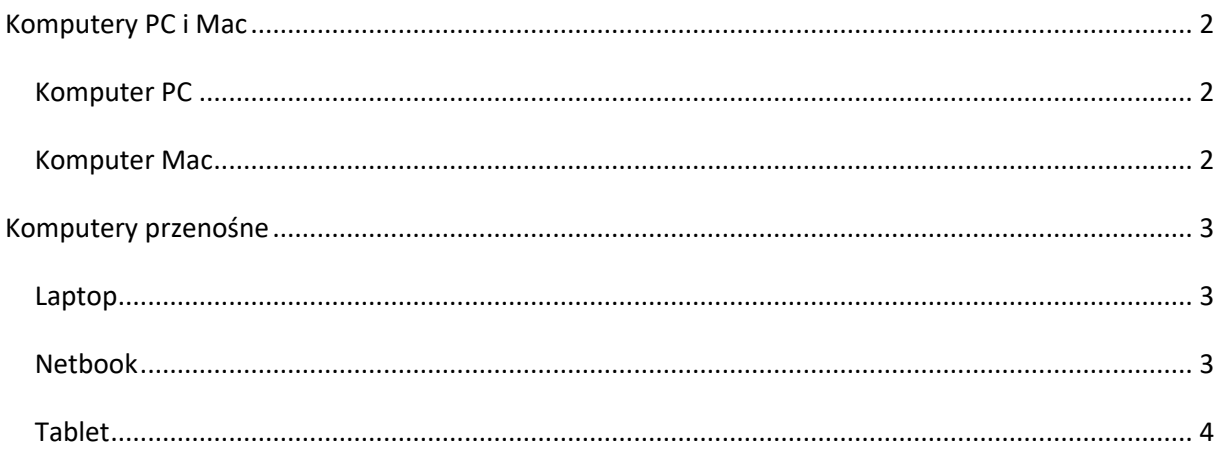

# Spis ilustracji

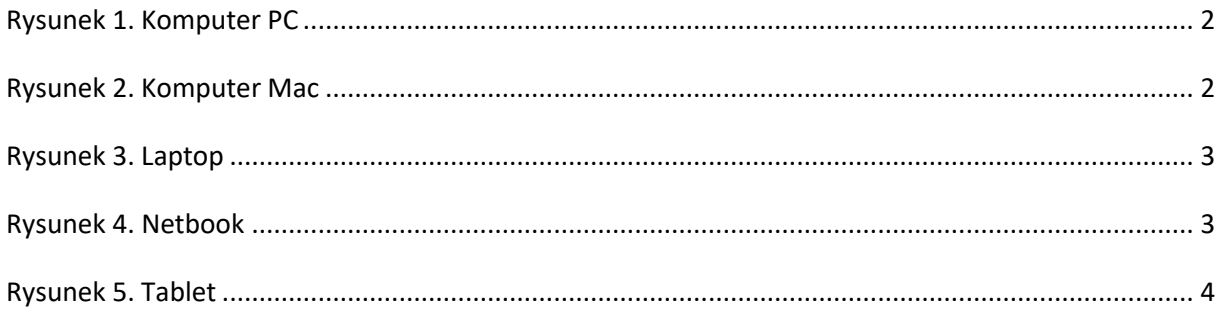

# Spis tabel

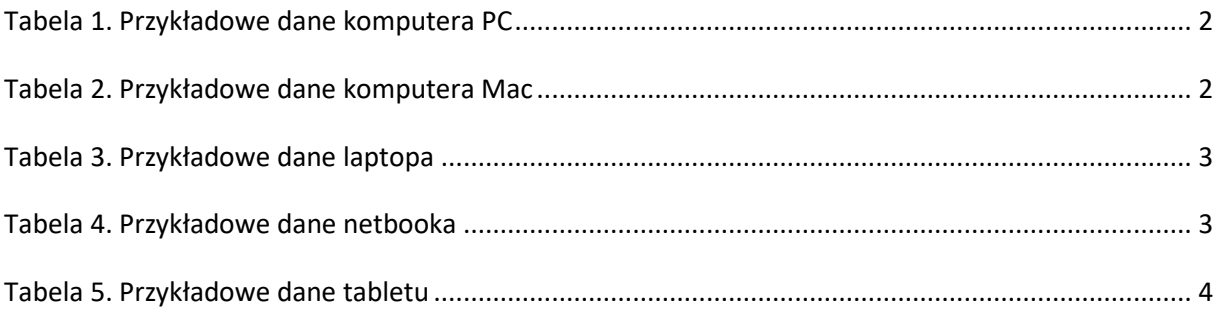

## <span id="page-1-0"></span>**Komputery PC i Mac**

### <span id="page-1-1"></span>*Komputer PC*

Najbardziej rozpowszechnionym na świecie typem komputerów są komputery PC (rys. 1.<sup>1</sup>). Szkolne pracownie komputerowe wyposażone są najczęściej w takie komputery, choć w niektórych używa się komputerów Mac (znanych wcześniej pod nazwą Macintosh), produkowanych przez firmę Apple.

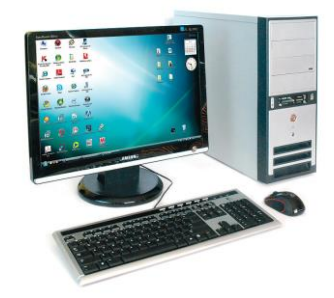

**Rysunek 1. Komputer PC**

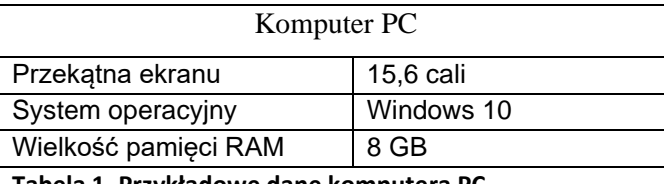

<span id="page-1-3"></span>**Tabela 1. Przykładowe dane komputera PC**

### <span id="page-1-2"></span>*Komputer Mac*

Komputery Mac (rys. 2.<sup>2</sup> ) są prostsze w obsłudze od komputerów PC, zwłaszcza dla początkujących użytkowników, ale liczba programów dla komputerów Mac jest o wiele mniejsza. Programy napisane dla komputerów PC nie działają na komputerach Mac i odwrotnie. Istnieją jednak programy, które mają swoją wersję zarówno dla komputerów PC, jak i dla komputerów Mac.

W komputerze przedstawionym na rysunku 2. płyta główna z procesorem i innymi ważnymi częściami nie jest umieszczona w oddzielnej obudowie. Części te połączono jedno urządzenie razem z monitorem ciekłokrystalicznym. Mogą być tak zbudowane zarówno komputery PC, jak i komputery Mac, choć w przypadku tych pierwszych bardziej popularne są modele podobne do

przedstawionego na rysunku 1.

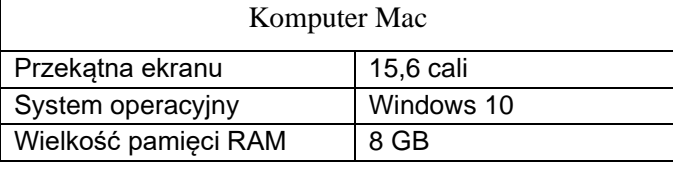

<span id="page-1-4"></span>**Tabela 2. Przykładowe dane komputera Mac**

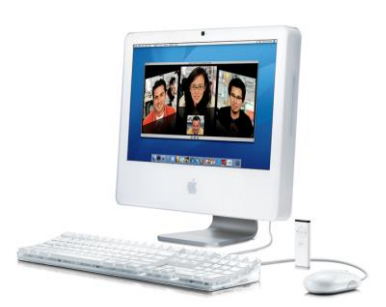

**Rysunek 2. Komputer Mac**

<sup>1</sup> Źródło: www.wp.pl

<sup>2</sup> Źródło: www.wp.pl

### <span id="page-2-0"></span>**Komputery przenośne**

#### <span id="page-2-1"></span>*Laptop*

Zarówno komputery PC, jak i komputery Mac występują w wersji przenośnej. Komputer przenośny (rys. 3.<sup>3</sup> ), zwany często notebookiem lub laptopem, zawiera w sobie wszystkie elementy podstawowego zestawu komputerowego.

W dolnej części znajduje się klawiatura razem z płytą główną, procesorem, pamięcią i innymi ważnymi elementami. Wbudowany jest tam również panel dotykowy (tzw. *touchpad*), zastępujący mysz. W zamykaną pokrywę notebooka wbudowany jest ekran ciekłokrystaliczny, pełniący funkcję monitora.

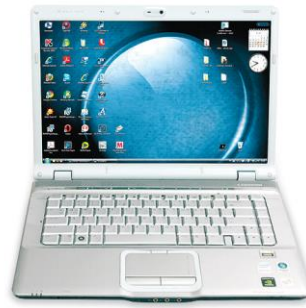

**Rysunek 3. Laptop**

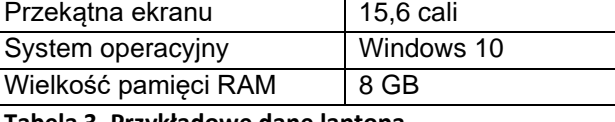

Laptop

<span id="page-2-3"></span>**Tabela 3. Przykładowe dane laptopa**

#### <span id="page-2-2"></span>*Netbook*

Mniejszym od laptopa przenośnym komputerem jest netbook (rys. 4.<sup>4</sup> ). Jest on zazwyczaj lżejszy od tradycyjnego laptopa, a jego klawiatura i ciekłokrystaliczny ekran mają *mniejsze* rozmiary. Można go zatem nosić w małej, podręcznej torbie i wygodnie korzystać z niego w czasie podróży. Netbook nie ma zazwyczaj napędu optycznego potrzebnego do korzystania z płyt CD czy DVD. Posiada jednak porty USB, które umożliwiają korzystanie m.in. z urządzeń PenDrive.

| Nethook              |            |
|----------------------|------------|
| Przekątna ekranu     | 15,6 cali  |
| System operacyjny    | Windows 10 |
| Wielkość pamięci RAM | 8 GB       |

<span id="page-2-4"></span>**Tabela 4. Przykładowe dane netbooka**

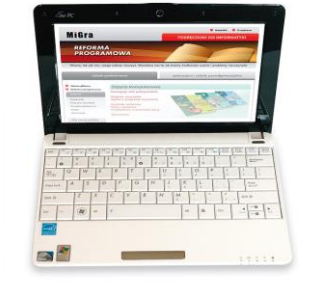

**Rysunek 4. Netbook**

<sup>3</sup> Źródło: www.wp.pl

<sup>4</sup> Źródło: www.wp.pl

### <span id="page-3-0"></span>*Tablet*

Urządzeniem wzorowanym na laptopach jest tablet (rys. 5.<sup>5</sup>). Jest to również przenośny komputer osobisty, ale bez tradycyjnej klawiatury. Ekran jest nieco mniejszy niż w laptopie i reaguje na dotyk

(ekran dotykowy). Oznacza to, że funkcje programów wybiera się, dotykając ekranu specjalnym piórem, które należy do wyposażenia tabletu, lub palcem. Tablet posiada dodatkowe ułatwienia, np. funkcję rozpoznawania pisma odręcznego i klawiaturę ekranową. Praca na takiej klawiaturze polega na dotykaniu odpowiednich znaków wyświetlanych na ekranie monitora.

|   | ٠          | $-0.01 + -$                                                                         |                   |            | <b>Web - Following Interview</b> |            | 61                                                               |         |            |             |
|---|------------|-------------------------------------------------------------------------------------|-------------------|------------|----------------------------------|------------|------------------------------------------------------------------|---------|------------|-------------|
| ٠ |            | MiGra                                                                               |                   |            |                                  |            | 8 model - N Whom . N Passace<br><b>PODISCENSO DO INFORMATEIX</b> |         |            |             |
|   |            | <b>REFORMA</b>                                                                      | <b>PROGRAMOWA</b> |            |                                  |            |                                                                  |         |            |             |
|   |            | When M of the registration could Wymers be a provinced with the authors have a sub- |                   |            |                                  |            |                                                                  |         |            |             |
|   |            | <b>CONTRACTOR</b>                                                                   |                   |            | prosecutively postpossed         |            |                                                                  |         |            |             |
|   | $\circ$    | E<br>w                                                                              | B                 | t          | ×                                | u          | m                                                                | $\circ$ |            | $\circ$     |
|   | A          | s                                                                                   | ø<br>p            | $\ddot{a}$ | H                                | ä          | ĸ                                                                | í.      |            | iss         |
|   | ö          | $\overline{\mathbf{x}}$<br>ż                                                        | $\circ$           | ×          | n                                | $_{\rm R}$ | M                                                                | v       | ٠          | $\tilde{Q}$ |
|   | <b>THE</b> | b                                                                                   | ٠                 | ż          | ٠                                | ٠          | anno.                                                            |         | <b>MAY</b> | m<br>٠      |

**Rysunek 5. Tablet**

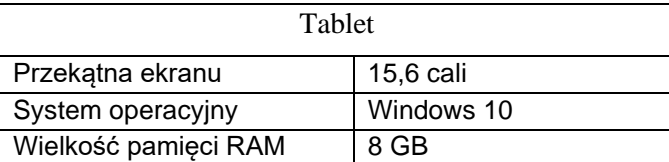

<span id="page-3-1"></span>**Tabela 5. Przykładowe dane tabletu**

<sup>5</sup> Źródło: www.wp.pl